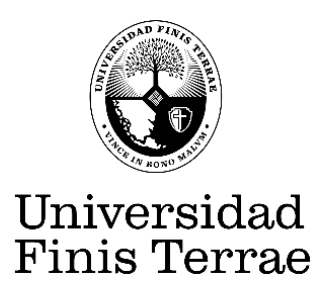

# **Preguntas frecuentes**

## **¿Qué es el Repositorio Institucional de la Universidad Finis Terrae?**

El Repositorio Institucional de la Universidad Finis Terrae es una base de datos de acceso abierto que reúne y preserva la producción académica y de investigación de la universidad. Permite la visibilidad de la producción académica desde otros repositorios a nivel global.

Puede ser consultado por cualquier persona con acceso a Internet y pueden publicar documentos (autoarchivar), todos los miembros de la comunidad universitaria, que cumplan los requisitos especificados en el sitio.

## **¿Para qué publicar en el Repositorio Institucional?**

- Visibilidad internacional para sus artículos, ponencias, capítulos de libros y otros documentos.
- En Google Scholar se pueden consultar las citas que reciben los documentos autoarchivados en el Repositorio Institucional.
- Distribución rápida de los resultados de la investigación.
- Acceso organizado al trabajo científico.
- Una URL permanente para citar sus trabajos en cualquier sitio.
- Preservación en el tiempo de los archivos digitales.
- Todos los contenidos están protegidos por derecho de autor y bajo licencias Creative Commons

## **¿Cómo solicito autorización para depositar?**

Contacte con nosotros en *[contactorepositorio@uft.cl](mailto:contactorepositorio@uft.cl)* e indique la comunidad en la que quiere depositar.

## **¿Cómo puedo depositar en el Repositorio Institucional?**

Una vez dado de alta en el sistema y autorizado a depositar puede consultar el tutorial de autoarchivo.

## **¿Se puede delegar el depósito de los documentos?**

Si, los autores de la universidad pueden solicitar que la biblioteca realice el depósito de sus documentos. Para eso, deben dirigirse a la biblioteca y firmar una autorización para que la propia biblioteca realice el depósito de las publicaciones que se quieren difundir en el Repositorio Institucional.

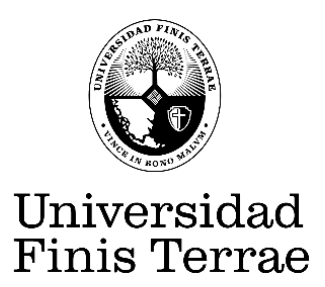

### **¿Qué materiales se pueden publicar y/o subir?**

- Artículos de revistas (pre prints y post prints).
- Comunicaciones de congresos, jornadas, seminarios y otras reuniones científicas
- Tesis de pregrado y postgrado
- Libros y capítulos de libros

Debe tratarse de productos originales generados a partir de la investigación o docencia de la universidad.

Los materiales deben estar en formato digital, pueden incluir sonido e imágenes y publicarse con estándares abiertos ya que facilitan la difusión y preservación.

### **¿Qué significa autoarchivo?**

Es la actividad de almacenamiento de documentos en Repositorio Institucional por parte del mismo autor, con el fin de publicar en línea el material depositado para que esté disponible en el Repositorio en acceso abierto.

### **¿Cómo subir documentos?**

Para subir documentos en el Repositorio Institucional, se debe tener en cuenta los siguientes puntos:

- Solicite a Biblioteca una cuenta para depositar sus documentos en el Repositorio, una vez dado de alta, ya puede ingresar con su cuenta de usuario y clave.
- Consultar la guía de autoarchivo para publicar en el repositorio.
- Aceptar la el tipo de licencia de publicación ( El autor determina el tipo de licencia para su obra y define el uso que pueden hacer otras personas de sus documentos digitales, mediante la [Licencia Creative Commons\)](http://www.creativecommons.cl/)

Todos los documentos enviados, quedarán pendientes de revisión y, una vez aprobados, se incorporarán a Repositorio Institucional.

### **¿Qué es embargo?**

Es el período de tiempo que establece un editor (revista) o un autor (tesis) para que una determinada publicación no esté disponible en texto completo, por un tiempo determinad. Sin embargo, los metadatos de la publicación si estarán disponibles, siendo visibles en las búsquedas referenciales.

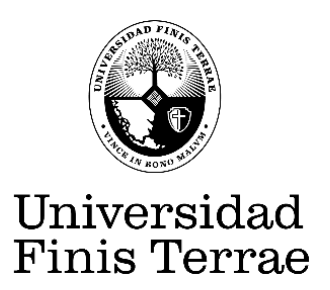

## **¿Quién se hace responsable de lo publicado y qué se necesita para publicar en el Repositorio Institucional?**

Es responsabilidad de cada autor la publicación que realiza en el Repositorio Institucional (autoarchivo) y para esto, es necesario realizar la verificación de los derechos de sus publicaciones en los sitios del proyecto [Sherpa Romeo](http://www.sherpa.ac.uk/romeo/index.php?la=es) para las revistas en inglés y [Dulcinea](http://www.accesoabierto.net/dulcinea/) para las revistas Españolas. Otras publicaciones (libros, capítulos de libros, etc.) deben verificarse directamente, para cumplir con la normativa de Copyright y Derecho de Autor. Biblioteca apoya en todas estas gestiones, si se requiere

### **¿Quién puede consultar, navegar o bajar documentos en Repositorio Académico?**

El Repositorio Institucional, es un archivo de acceso abierto, por lo tanto, cualquier persona conectada a Internet puede visitar y usar este servicio. Las restricciones con respecto al acceso a los documentos digitales contenidos en él las determinan los autores al momento de depositar sus documentos.

## **¿Qué derechos de propiedad intelectual conservo al depositar mis documentos en Repositorio Institucional?**

Los materiales o documentos depositados en Repositorio Académico obedecen a políticas y prácticas que resguardan los derechos de quienes depositan documentos en él.

En el caso de las Tesis.- Los derechos de autor pertenecen al Autor o autores de la Tesis y no al Profesor Guía, ni a la Universidad; sin embargo, un autor puede ceder los derechos de publicación a terceros. Por esta razón, todas las tesis que publicamos cuentan con una autorización por escrito del autor(es) de la Tesis.

### **Encontré un error, ¿cómo puedo modificar un ingreso?**

En general, usted no tiene las atribuciones necesarias para modificar registros de documentos depositados. Usted necesita contactar al administrador de Repositorio Académico para hacerlo. Esto, para asegurar que los cambios, en caso de ser necesarios, sean efectuados con los adecuados controles y chequeos.

Los siguientes cambios pueden ser efectuados a nivel de documentos o de metadatos.

Reemplazar documentos depositados (archivos), generalmente cuando se necesita reemplazarlos por una nueva versión revisada.

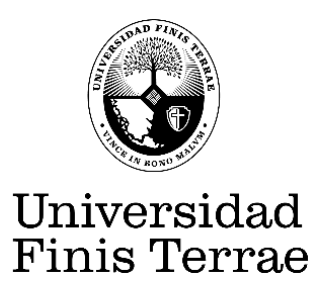

Modificar metadatos, en caso de detectar errores en la descripción de los datos del material, (autor, título, editor, año de publicación, palabras calves, errores ortográficos, etc.)

Todos los cambios indicarán cuando fueron hechos, quién los hizo, porqué y por quién fue autorizado. Usualmente, el administrador realiza los cambios, pero quien deposita el material los autoriza.

### **¿Cuáles son los criterios de aceptación?**

Los criterios de aceptación para que un archivo sea subido al Repositorio Institucional son:

- Debe ser generado por un miembro de la comunidad universitaria.
- Debe ser de su propia autoría.
- Debe autorizar la licencia de publicación.

### **¿Cuál es el peso máximo del archivo a subir?**

Idealmente subir un documento de hasta 20 MB.

# **Glosario:**

**Metadato:** La definición más simple de meta datos es "datos estructurados sobre datos." Los meta datos son información descriptiva sobre un objeto o recurso, físico o electrónico. Mientras que los meta datos en sí mismo son relativamente nuevos, los conceptos subyacentes detrás de meta datos, se han desarrollado conforme las colecciones de información se han ido organizado. Los catálogos tradicionales de una biblioteca, por ejemplo, representan un tipo establecido de meta datos que han servido como herramienta para la administración y manejo de colecciones por décadas. Losmeta datos pueden generarse "manualmente" o automáticamente usando los software específicos para ello.

### **Ítemo registro**

Un ítem o registro es una unidad de almacenamiento en Repositorio Académico. Consiste en:

Uno o más archivos: Un artículo depositado, por ejemplo.

Los metadatos asociados: autor, título, editor, año de publicación, palabras claves, etc.

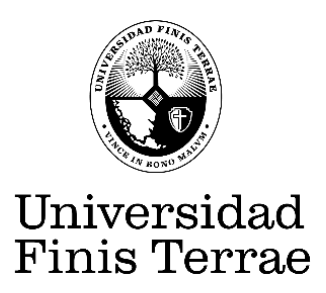

### **Comunidad**

Es un grupo, departamento o centro con existencia administrativa y que perdura en el tiempo. Dentro de las comunidades puede haber subcomunidades y colecciones. Las colecciones son agrupaciones de documentos, normalmente del mismo tipo (artículos, ponencias, etc)